### Datorlaboration 3

Josef Wilzén och Måns Magnusson

6 april 2024

#### **Instruktioner**

- Denna laboration ska göras **en och en**.
- Det är tillåtet att samarbeta på övningsuppgifterna.
- Det är tillåtet att diskutera med andra, men att plagiera eller skriva kod åt varandra är **inte tillåtet** på inlämningsuppgfiterna. Det är alltså inte tillåtet att titta på andras lösningar på inlämningsuppgifterna.
- Deadline för laboration framgår på **LISAM**
- Laborationen ska lämnas in via **LISAM**.
- Använd inte å, ä eller ö i variabel- [eller funk](http://lisam.liu.se/)tionsnamn.
- Laborationen består av två dela[r:](http://lisam.liu.se/)
	- **–** Datorlaborationen ( = övningsuppgifter)
	- **–** Inlämningsuppgifter (Finns på egen PDF)
- I laborationen finns det extrauppgifter markerade med \*. Dessa kan hoppas över.
- **Tips!** Använd "fusklapparna" som finns **här**. Dessa kommer ni också få ha med på tentan. För kursvecka 1-4 är rstudio-IDE-cheatsheet och base-r särskilt intressanta.

### **Innehåll**

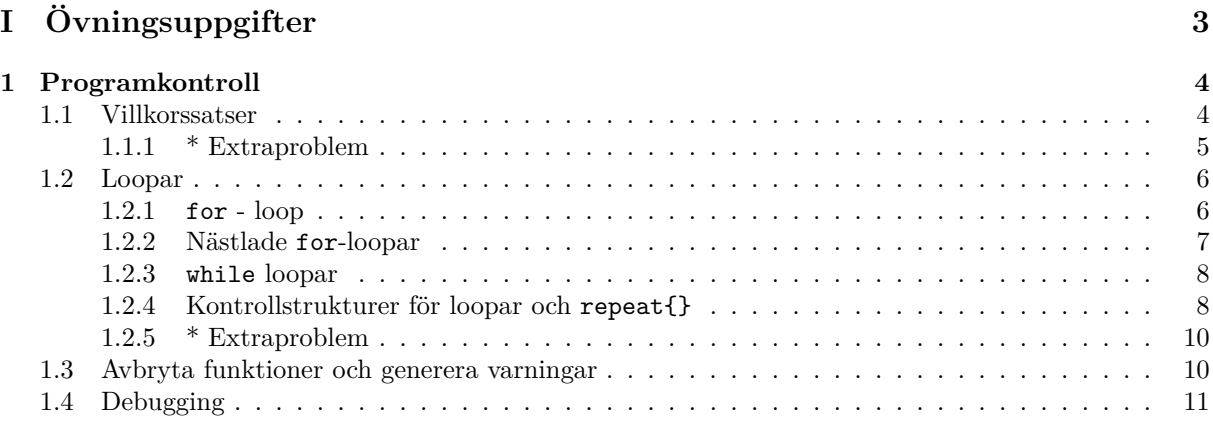

# <span id="page-3-0"></span>**Del I Övningsuppgifter**

## <span id="page-4-0"></span>**Kapitel 1 Programkontroll**

En av de centrala delarna för att skriva effektiva och väl fungerande funktioner och kod i R är att kunna styra programmen på ett bra sätt. För detta används så kallad programkontroll. Generellt sett kan man säga att programkontrollen består av två huvudsakliga delar, villkorssatser och loopar.

#### <span id="page-4-1"></span>**1.1 Villkorssatser**

Villkorssatser används för att kontrollera flödet i programmeringen på ett smidigt sätt och beroende på huruvida ett villkor är uppfyllt eller inte ska programmet göra olika saker. Grunden för villkorststyrning är if. Vill vi styra ett program behöver vi med logiska värdet ange vilka delar som ska utföras. Med if utförs dessa OM if-satsen är sann (TRUE), annars utförs den inte. Vi kan sedan använda else för de fall då uttrycket i if är falskt (FALSE).

Villkorssatser bygger helt på logiska värden i R, som har behandlats tidigare i kursen.

1. Skapa if-satsen nedan. Pröva att ändra värdet på x på lämpligt sätt och se hur resultatet av ifsatsen ändras.

```
x \leftarrow -100if (x < 0) print("Hej!")
[1] "Hej!"
if (x > 0) print("Hej hej!")
```
2. För att kunna göra fler beräkningar i en if-sats måste { } användas. Kör koden nedan. Pröva olika värdet på x.

```
x < -20if(x < 0)print("Negativt x")
        a \leftarrow pi + 23print(a)
}
[1] "Negativt x"
[1] 26.142
if(x > = 0)a \le -100}
print(a)
[1] 26.142
```
3. Alla logiska värden kan användas - så länge det är ett enda logiskt värde.

```
if(TRUE) x <- "Lotta"
if(FALSE) x <- "Lisa"
if(x == "Lotta")print("Hej Lotta!")
}
[1] "Hej Lotta!"
if(!TRUE) x <- "Lisa"
if(x == "Lisa")print("Hej Lisa!")
}
```
4. Nästa steg är att lägga till en else-sats. Testa nu att köra följande if else-sats (testa med olika värden för x)

```
x \le -100if(x < 0){
        a \leftarrow 1print("Negativt x")
} else {
         a \le -2print("Positivt eller noll")
}
a
```
- 5. Pröva att göra en if-else-sats som skriver ut "Male" om värdet x är "M" och "Female" om värdet x är "F".
- 6. Det går också att göra flera logiska tester med fler if else. Testa nu att köra en if else if else - sats med flera nivåer. Testa med olika värden på x.

```
if(x==0){
        print("x är noll")
} else if(x < 0){
        print("x är negativ")
} else {
        print("x är positiv")
}
```
- 7. Skapa variabeln cool\_kvinna. Skapa en if else if else sats som skriver ut födelseåret om vi anger förnamnet som ett textelement. Anges något annat namn/text ska programmet returnera NA.
	- (a) Amelia Earhart (1897)
	- (b) Ada Lovelace (1815)
	- (c) Vigdis Finnbogadottir (1930)

#### <span id="page-5-0"></span>**1.1.1 \* Extraproblem**

1. Skapa ett program, som med en villkorssats, skriver ut namnet på en av kvinnorna ovan om rätt födelseår har angetts. Om inget korrekt födelseår har angett ska programmet skriva ut "unknown".

#### <span id="page-6-0"></span>**1.2 Loopar**

En av de mest centrala verktygen för all programmering är användandet av loopar. Dessa används för att utföra upprepande uppgifter och är en central del i att skriva välfungerande program.

#### <span id="page-6-1"></span>**1.2.1 for - loop**

1. En for-loop har ett loop-index/variabel (i) och en loop-vektor (t.ex. 1:10). I koden nedan är i loop-index och 1:10 är vektorn som det loopas över. Testa att köra koden.

```
for(i in 1:10){
         x < -i+3print(x)
}
for(i in 1:10) print(i+3)
v \leftarrow 0for(i in 1:10) {
    y \leftarrow y + i}
```
- 2. Testa att ändra 1:10 till 1:5 och 5:1. Vad händer nu? Testa att använda loop-vektorn seq(1, 6,  $by=2)$
- 3. Skriv en for-loop som skriver ut texten Övning ger färdighet 20 gånger med print().
- 4. Testa nu att köra koden nedan. Vad händer? Testa att ändra på vektorn minVektor till lämplia värden. Vilka värden ska minVektor ha om du vill bara skriva ut de tre sista orden?

```
minaOrd <- c("campus","sal","kravall","tenta","senare","konjunktur")
minVektor<-1:5
for(i in 1:length(minaOrd)){
        print(minaOrd[i])
}
for(i in minVektor){
        print(minaOrd[i])
}
for(ord in minaOrd){
        print(ord)
}
```
5. En bra funktion för att skapa loop-vektorer är funktionen seq\_along(). Den skapar en loop-vektor på samma sätt som 1:length(minaOrd). Dock blir det tydligare i koden vad loopen gör (sequence along minaOrd).

```
for(i in 1:length(minaOrd)){
        print(i)
}
for(i in seq_along(minaOrd)){
        print(i)
}
```
6. Det går också att använda en loop för att iterera över element i en lista.

```
myList <- list("Hej",3:8,c("Lite mer text", "och lite nuffror"), 4:12)
for (element in myList){
        print(element)
}
```
- 7. Pröva att skriva en for-loop som:
	- (a) Summerar talen 0 till 200
	- (b) Skriver ut "I love R!" 20 gånger
	- (c) Skriver ut talen 1 till 20 och den kumulativa summan från 1 till 20
	- (d) Skriver ut alla jäma tal mellan 21 och 40. [**Tips!** ?%% och villkorssats]
- 8. Skriv en for-loop som skriver ut alla heltal som är jämt delbara med 13 som finns mellan 1 och 200 med hjälp av en loop och villkorssats. [**Tips!** ?%%]
- 9. Skriv en for-loop som skriver ut alla heltal som är jämt delbara med 3 som finns mellan 1 och 200. Förutom att skriva ut dessa tal ska de även sparas i en vektorn delatMedTre. Men bara de tal som är **udda** ska vara med. Använd en villkorssats för att göra den förändingen. Om ett av talen är jämt, så skriv ut texten "Intresserar mig inte" till skärmen. [**Tips!** ?%%]

#### <span id="page-7-0"></span>**1.2.2 Nästlade for-loopar**

1. Följande kod är ett exempel på en nästlad loop för att loopa över flera index (exempelvis rader och kolumner). Denna loop är nästlad i två nivåer. I teorin kan vi nästla en loop i hur många nivåer vi vill. Men ju fler nivåer, desto svårare är det att kunna läsa koden och följa vad som sker i programmet.

```
for (i in 1:2){
        for (j in 1:3){
                print(paste("yttre index i=",i))
                print(paste("inre index j=",j))
        }
}
```
- (a) Pröva att ändra loppvektorerna ovan till c(1) och 1:2, vad händer?
- (b) Pröva att ändra loppvektorerna ovan till 1:3 och 1:2, vad händer?
- 2. Vi ska nu pröva att summera elementen i två matriser med en nästlad for-loop.

```
# två matriser att addera:
A <- matrix(1:6,ncol=3)
B <- matrix(7:12,ncol=3)
C <- matrix(0, ncol=3, nrow=2) # i denna matris sparar vi resultatet
for (i in 1:2){
        for (j in 1:3){
                print(paste("Rad i=",i,"Kolumn j=",j))
                print(A[i,j])
                print(B[i,j])C[i,j] <- A[i,j] + B[i,j]print(C[i,j])
```

```
}
}
#jämför med:
A+B
(A+B) == C
```
3. Ändra koden ovan för matriser som är av storlek 3*×*3. Testa med följande två matriser. Hur behöver du ändra koden för att det ska fungera?

```
A <- matrix(1:9,ncol=3)
B <- matrix(10:18,ncol=3)
```
#### <span id="page-8-0"></span>**1.2.3 while loopar**

1. En while-loop loopar så länge villkoret är sant och inte ett bestämt antal gånger som for-loopar. På detta sätt liknar det en if-sats fast som loop. Testa koden nedan med några olika värden på x.

```
x < -1while(x<10){
  print("x is less than 10")
  x < -x + 1}
```
2. Om inte while-loopar skrivs på rätt sätt kan de loopa i "oändlighet". Vad är viktigt att tänka på i while-loop används för att undvika detta?

**Obs!** Om du testar koden nedan vill du nog avbryta.

I R-studio: trycka på stop-knappen i kanten på console - fönstret eller med menyn "Session"*→*"Interrupt R".

Om du kör vanliga R: tryck "ctrl+C" .

```
x < -1while(x<10){
  print("x is less than 10")
  x < -x-1print(x)
}
```
- 3. Skriv en while loop som:
	- (a) Skriver ut talen 1 till 35
	- (b) Summerar talen 5 till 200
	- (c) Skriver ut "I love R!" 20 gånger
	- (d) Skriver ut talen 1 till 20 och den kumulativa summan från 1 till 20
	- (e) Skriver ut alla udda tal mellan 1 och 20. [**Tips!** ?%%]

#### **1.2.4 Kontrollstrukturer för loopar och repeat{}**

För att kontrollera loopar finns det två huvudsakliga kontrollstrukturer.

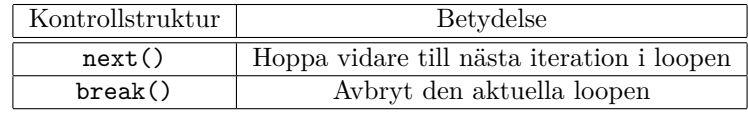

Dessa två sätt att kontrollera en loop är mycket värdefulla och gör det möjligt att avsluta en hel loop i förtid (break) eller hoppa över beräkningar för den nuvarande iterationen (next).

1. Nedan är ett exempel på kod som använder kontrollstrukturen next. Innan beräkningar i loopen görs prövar vi med en villkorssats om beräkningen är möjlig. Pröva koden och pröva sedan att ta bort next och se vad som händer.

```
myList <- list("Hej",3:8,c("Lite mer text", "och lite nuffror"), 4:12)
for (element in myList){
       if(!is.numeric(element)){ next() }
        print(mean(element))
}
```
- 2. Använd nu next() för att skriva ut alla tal mellan 13 och 200 som är jämt delbara med 13. [**Tips!**  $% \frac{1}{2}$
- 3. På samma sätt som next kan användas för att begränsa vissa beräkningar kan break avsluta en for-loop när exempelvis en beräkning är tillräckligt bra. Det blir då en form av while loop fast med ett begränsat antal iterationer. while loopen i uppgift 1 på sida 8 kan på detta skrivas om med break på följande sätt. Pröva denna kod och experimentera lite med x.

```
x < -1for (i in 1:20) {
  if( x > 10 ) break()
 print("x is less than 10")
 x < -x + 1}
[1] "x is less than 10"
[1] "x is less than 10"
[1] "x is less than 10"
[1] "x is less than 10"
[1] "x is less than 10"
[1] "x is less than 10"
[1] "x is less than 10"
[1] "x is less than 10"
[1] "x is less than 10"
[1] "x is less than 10"
```
- 4. Skriv en for loop som itererar över loop vektorn 1:100. Använd break för att...
	- (a) Skriva ut talen 1 till 35
	- (b) Summera talen 1 till 20
	- (c) Skriva ut "I love R!" 10 gånger
	- (d) Skriver ut summan av talen 1*,* 2*,* 3*, . . . , N* är *N* är loop-index, men ska avbryta om summan överstiger 3080.

En sista typ av loop som kan användas är repeat{}. Till skillnad från for och while-loopar kommer denna struktur fortsätta iterera till dess att den stöter på ett break. Precis som med while-loopar kan detta innebära att programmet aldrig avslutas.

1. Nedan är ett exempel på kod som använder repeat{}

```
x < -1repeat {
  x \leftarrow x + 1print(x)
  if( x > 5 ) break()
}
[1] 2
[1] 3
[1] 4
[1] 5
[1] 6
```
2. Skapa en repeat-loop som...

- (a) Skriver ut talen 1 till 35
- (b) Summerar talen 1 till 20
- (c) Skriver ut "I love R!" 20 gånger
- (d) Skriver ut summan av talen 1*,* 2*,* 3*, . . . , N* är *N* är loop-index, men ska avbryta om summan överstiger 3080.

#### **1.2.5 \* Extraproblem**

- 1. Skapa med repeat, next och break kod som gör följande:
	- (a) Skriver ut alla jämna tal mellan 3 och 17.
	- (b) Beräknar och skriver ut resultat i varje steg av den kumulativa summan från 10 till 20.
- 2. Skapa en egen sum() funktion och mean() som med en for-loop beräknar summan och medelvärdet för en godtycklig numerisk vektor.

#### **1.3 Avbryta funktioner och generera varningar**

Ibland vill vi att ett program ska avbrytas om vissa villkor inte är uppfyllda. Det kan vara att argument till en funktion inte är korrekt eller att resultat som beräknats är felaktiga. För att avbryta ett R-program använder vi stop().

1. Skapa följande funktion (som avbryts om x>10) och pröva att köra funktionen med olika värden på x.

```
test_funktion <- function(x){
  if(x>10) stop()
  return("Yay!")
}
```
2. Det går också att generera **felmeddelanden** med stop(). Detta kan vara bra för att kunna identifiera var programmet var tvungen att avbrytas. Pröva att lägga till felmeddelandet nedan.

```
test_funktion <- function(x){
  if(x>10) stop("x > 10 juh!")
  return("Yay!")
}
```
Ibland kan det vara så att vi inte vill avbryta ett pågående program utan att vi istället bara skulle vilja varna för att det kan vara något fel. Det görs med funktionen warning().

1. Skapa följande funktion (som varnar om x>10) och pröva lite olika värden på x.

```
test funktion \leq function(x){
  if(x>10) warning()
  return("Yay!")
}
```
2. Med warning() kan vi också ange varningsmeddelanden.

```
test_funktion <- function(x){
  if(x>10) warning("x>10 juh!")
 return("Yay!")
}
```
3. Om ett program genererar flera varningar sparas dessa och det går att gå igenom samtliga varningar efter att programmet kört klart. För att komma åt dessa varningar använder vi funktionen warnings()<sup>1</sup>. Pröva följande kod.

```
for(i in 1:20){
        test_funktion(i)
}
warnings()
```
4. En fördel med varningar är att vi kan tysta dem om vi vill. Detta går inte med ex. cat() eller print() vilket gör att dessa funktioner inte ska användas för att generera varningar.

```
suppressWarnings(test_funktion(100))
[1] "Yay!"
```
#### **1.4 Debugging**

Debugging handlar om att hitta och rätta fel i ens programmeringskod. Det kan göras på en mängd olika sätt.

1. Syntaktiska fel: Testa att kör koden nedan. Vad händer? försök tolka felmeddelandet och rätta sedan koden.

```
f<-function(x,y){
x2 < -sin(x)y2<-log(y)
z<-x2^(y2^2-3*y2
return(z)
}
```
2. Semantiska fel:

<span id="page-11-0"></span><sup>1</sup>Notera det finns alltså en funktion som heter warning() och en funktionen som heter warnings() som gör olika saker.

(a) Testa att kör koden nedan. Vad händer? Ger funktionen rätt respons?

```
f < -function(x,y) {
        x_mean<-mean(x)
        x_mean2<-x_mean^2
        print(x_mean2)
        y_mean<-mean(y)
        y_mean2<-y_mean^2
        print(y_mean2)
}
x < -4: 193
y<-c("1","3","87","321","31")
f(x = x, y = y)
```
- (b) Försök nu att lägga in test i funktionen som testar om x och y är numeriska innan medelvärdet beräknas. Om de inte är numeriska skriv ut "not numeric" till skärmen.
- 3. Logiska fel: Testa att kör koden nedan. Vad händer? Ger funktionen rätt respons? Försök att rätta funktionen.

```
# my_col_stats: a function for calculating stats for a specified column in a dataset
# my_data - a data.frame
# index - the column of intrest
my_col_stats<-function(my_data,index){
       x <-my_data[,1]return(list(mean=mean(x),meadian=median(x),sd=sd(x)))
}
data("iris")
my_col_stats(my_data = iris,index = 1)
my_col_stats(my_data = iris,index = 2)
my_col_stats(my_data = iris,index = 3)
my_col_stats(my_data = iris,index = 4)
```
4. browser() och debug(): Kör koden nedan.

```
h<-function(x){
       x sum\le-sum(x)x_mean<-mean(x)
        x2<-x^2z<-5y<-exp(x2)-z
        return(y)
}
debug(h)
a<-matrix(1:4,2,2)
h(a)
undebug(h)
```
(a) Använd debug för att stega igenom funktionen. Använd följande komandon för att navigera i debugg-mode: n ,c och Q. Kolla kontinuerligt i enviroment-filken i RStudio och se hur de lokala variablerna ändras. I debugg-mode kan vanliga R-funktioner anropas. Testa att köra  $print(x), sin(x)$  och  $x^5$  i debugg-mode.

- (b) Testa nu att sätta in browser() innan raden med  $x2 < -x^2$ , läs den uppdaterade funktionen och anropa h(a). Vad blir skilnaden jämfört med debug()?
- (c) Testa att istället sätta in  $if(!is.numeric(x))$  browser() innan raden med  $x_sum<-sum(x)$ . Testa nu med h(a) och h("hej"). Vad blir skilnaden från föregående uppgift?
- (d) När det är bättre att använda browser() jämfört med debug()? Diskutera med någon!
- 5. Stina vill skriva en funktion som kollar om ett värde a (en skalär) finns som element i en vektor b. Exempel: om a=1 och b=c(1,2,3) så ska funktionen returnera TRUE. Om däremot a=10 så ska funktionen returnera FALSE. Hon skrev då funktionen isIn nedan.

```
isIn \le function(a, b) {
        i \leq 1while (i \leq length(b)) {
                  if(a == b[j]) {
                           out <- TRUE}
                  else {
                           out <- FALSE
                  }
                  j \leftarrow j + 1}
        return(out)
}
```
- (a) Testa isIn med anropen isIn(3,1:3) och isIn(3,1:5). Gör funktonen det den ska?
- (b) Placera browser() på lämpligt ställe i koden. Undersök vad som händer i loopen. Du kan även testa andra debuggingfunktioner. **Tips** ?debug()
- (c) Testa att använda print()/cat()/message() för att skriva ut viktig information om det som händer i funktionen.
- (d) Ta bort buggen med minimal förändring av koden.
- 6. Stina vill nu utöka sin funktion så att a kan vara en vektor, för att kunna kolla vilka element i a som finns i b. Hon ändrade då isIn till:

```
isIn \leftarrow function(a, b) {
         out <- rep(FALSE, length(a))
         j \leftarrow 0while(j <= length(b)) {
         j \leftarrow j + 1for ( i in 1:length(a)) {
                            out[i] < - (a[i] == b[j])}
         }
         return(out)
```

```
}
```
- (a) Testa isIn med a<-1:5 och b<-3:9. Funkar funktionen som den ska?
- (b) Placera browser() på lämpligt ställe i koden eller använd debug(). Undersök vad som händer i looparna. Testa att använda print()/cat()/message() för att skriva ut viktig information om det som händer i lopparna.
- (c) Jämför med %in% om isIn fungerar som den ska.
- (d) Ta bort buggen med minimal förändring av koden. Om du tycker att uppgiften är svår så kommer lite ledning nedan.

i. Se till att du förstår funktionen %in%. Kör tex ?"%in%".

```
# Exempel med %in%
x < -1:10y<-c(1,3,5,9)
# Denna kod kollar vilka värden i vektorn x
# som även finns i vektorn y
x %in% y
# testa att ändra på elementen i x och y och kör sedan
x %in% y
# testa att byta plats på x och y.
```
ii. Testa att lägga in följande kod under tilldelningen av out[i]. När du kör funktionen, vad är det som händer i looparna?

 $out[i] < - (a[i] == b[j])$ **print**(**paste**("i:",i," a[i]:",a[i]," j:",j," b[j]:",b[j]," out[i]:",out[i]))

- iii. Vilka möjliga värden kan i och j anta i de båda looparna?
- iv. Vilka värden är det som sparas i out[i] i varje iteration?
- (e) Jämför med %in% om isIn fungerar som den ska.
- 7. **\* Extraproblem**: Gör om funktionen isIn() i uppgift 6) på följande sätt:
	- (a) Genom att använda en nästlad for-loop, testa att funktionen fungerar genom att jämföra med  $%in\$ .
	- (b) Genom att använda en nästlad while-loop, testa att funktionen fungerar genom att jämföra med %in%.

*Grattis! Nu är du klar!*